# **Tools to create multimedia learning objects and maximize student engagement**

Oliver Dreon, PhD Millersville University Tim Wilson, PhD University of Western Ontario Ike Shibley, PhD Penn State Berks

# **.TubeChop.**

Want to just show a section of a YouTube video? TubeChop (www.tubechop.com) lets you easily select the beginning and ending points of a video and create a unique embed code and link for the tailored video. The video also strips the advertising from the video so students can solely focus on the content without a barrage of popups that increase students' cognitive load (and decrease their learning).

# **.Surprise.ly.**

Want to show the visuals from one video and the audio from another? Surprise.ly lets you easily do this. Simply copy and paste URLs from similar videos and you're on your way. The Surprise.ly site is amazingly simple but the process is really powerful. You can also use the site to create custom start and stop times and remove advertisements like TubeChop. The one advantage is that the tailored video will open full-screen without any fanfare, margin distractions or extra content. Students focus on the selected content and nothing else.

# **.**Clea.nr**.**

Showing a YouTube in class but you're worried about all of the distracting content along the margins? Try Clea.nr (youtube.clea.nr). Just put in the URL to any YouTube video and Clea.nr will remove the clutter that could impact student learning and attention.

# **.**eduCanon**.**

eduCanon (www.educanon.com) is a site that allows teachers to add questions to videos from YouTube, Vimeo or TeacherTube to assess student understanding and to keep students engaged. The process is pretty simple. Instructors sign up for an account and start building a lesson. After selecting a video, instructors can select specific points of the video where a question would pop up. Instructors can choose to add questions throughout the video or save them for the end of the video.

# **.**TouchCast**.**

Want to use your tablet to create a multimedia presentation? Try TouchCast! It's available for iPads and Android devices and uses a unique system that allows users to embed vApps into the presentation. vApps are video apps which pull content from websites, Twitter feeds, videos and from other locations online.

# .PowToon.

Looking for a way to present content in a more entertaining way? PowToon (www.powtoon.com) is a do-it-yourself animated tool that can supercharge presentations and videos! It's free and easy to use and can help instructors teach lessons in a more creative way.

# MyBrainShark

Have some great Powerpoint presentations but want to add your own narration? Try out MyBrainShark (www.brainshark.com)! Simply upload your PowerPoint slides and record your voices over each slide. The final product can be easily shared with students for discussion.

#### Piktochart

If a picture is worth a thousand words, an infographic is worth even more. Infographics are a new trend in media presentation that allows presenters to use shapes, colors, fonts, and backgrounds to enhance content. Piktochart (www.piktochart.com) is a FREE website that not only shows you how to make great infographics, but also gives you a multitude of options to choose from when creating your own. Used instructionally, Piktochart would be great for condensing really difficult numbers and statistics into more manageable visuals.

# .ThingLink.

Want to add some context to an image online? Try ThingLink (www.thinglink.com). Just upload a photo and add hotspots that link to videos, text boxes or other content. Besides the web-based site, there are iPad and Android apps available that allow instructors to create interactive images from their tablets.

#### .ActiveTextbook.

Thinking of creating your own multimedia, interactive eBook for your students? Try ActiveTextbook (activetextbook.com) which allows users to upload a PDF and add videos, images, quizzes and other interactive content. The finished product is accessible online through tablets, PCs and Macs.

#### **Screencasting**

Looking into screencasting lessons for your students? Wondering what your options are? Check out this table of some selected screencasting applications which compares the cost and ease of use across a variety of systems.

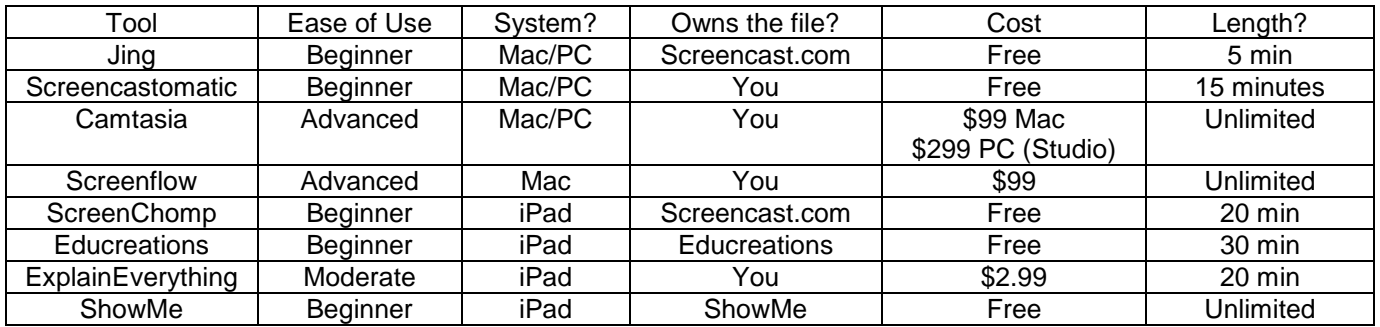

Need some help or some other ideas? Check out Ollie's blog at: the8blog.wordpress.com